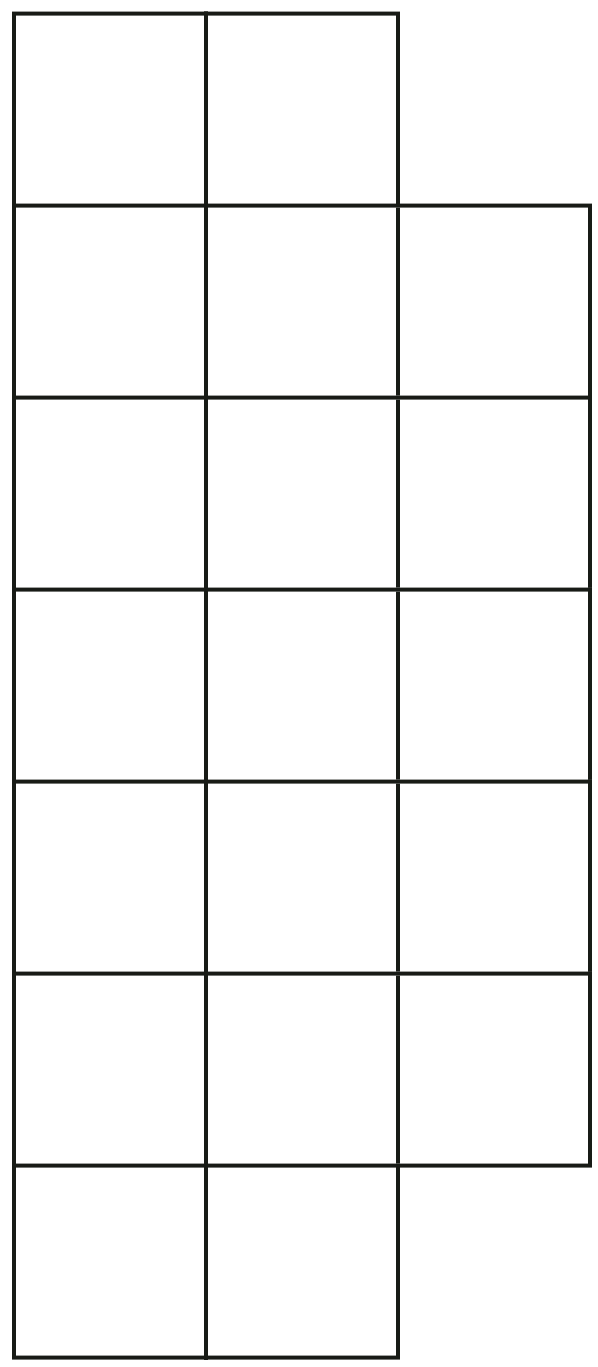

Edge Start Zone

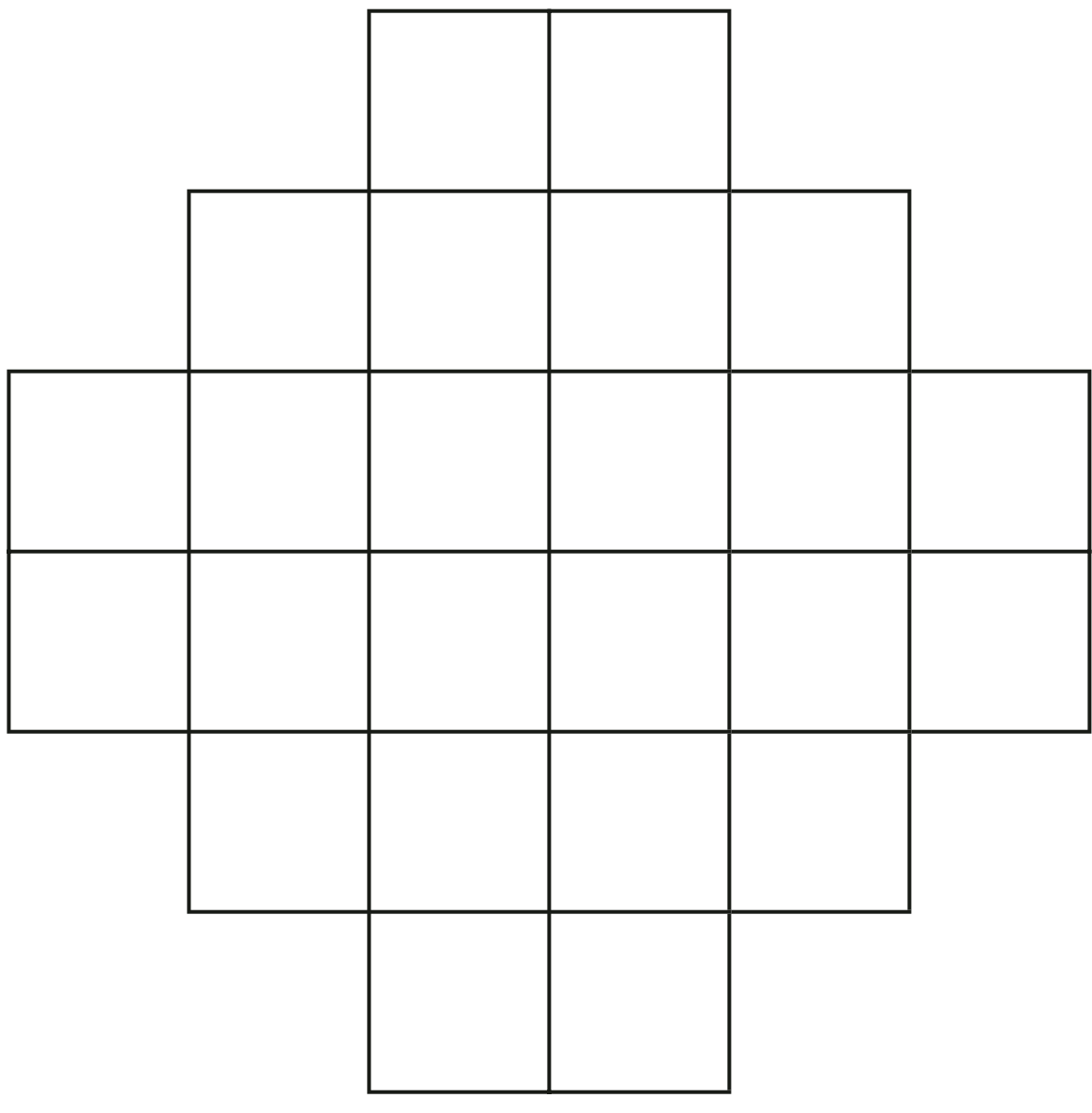

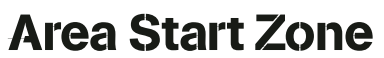